# Lösung Serie 7

Aufgabe 1 ist online auf <https://echo.ethz.ch> zu lösen. Schicken Sie Ihre Lösung bis spätestens Freitag, 19. November um 14:00 Uhr ab.

Die schriftlichen Aufgaben können Sie am selben Tag in Ihrer Ubungsstunde abgeben oder per SAM-Upload Tool <https://sam-up.math.ethz.ch/?lecture=401-0171-00&serie=s01>.

1. Gegeben seien die zwei Matrizen

$$
A_1 := \begin{pmatrix} 1 & 1 \\ 0 & 1 \end{pmatrix} \quad \text{und} \quad A_2 := \frac{1}{5} \begin{pmatrix} 3 & -4 \\ 4 & 3 \end{pmatrix}.
$$

Welche der folgenden beiden Aussagen gelten?

- (a)  $A_1$  ist orthogonal.
- (b)  $A_2$  ist orthogonal.

Lösung: Korrekt ist nur (b), denn es gilt:

- (a)  $A_1$  ist orthogonal.
- $\checkmark$  (b)  $A_2$  ist orthogonal.

Begründung: Die beiden Matrizen  $A_1$  und  $A_2$  sind gegeben durch

$$
A_1 = \begin{pmatrix} 1 & 1 \\ 0 & 1 \end{pmatrix}
$$
 and  $A_2 = \begin{pmatrix} \frac{3}{5} & -\frac{4}{5} \\ \frac{4}{5} & \frac{3}{5} \end{pmatrix}$ .

Damit eine Matrix orthogonal ist, müssen ihre Spalten orthonormal sein. Dies ist nur bei  $A_2$  erfüllt, da

$$
A_2^{(1)} \cdot A_2^{(2)} = \begin{pmatrix} \frac{3}{5} \\ \frac{4}{5} \end{pmatrix} \cdot \begin{pmatrix} -\frac{4}{5} \\ \frac{3}{5} \end{pmatrix} = \frac{3}{5} \cdot \begin{pmatrix} -\frac{4}{5} \\ -\frac{4}{5} \end{pmatrix} + \frac{4}{5} \cdot \frac{3}{5} = -\frac{12}{25} + \frac{12}{25} = 0
$$

und

$$
\left| \begin{array}{c} A_2^{(1)} \end{array} \right| = \left| \begin{array}{c} \left| \begin{array}{c} 3 \\ \frac{1}{5} \end{array} \right| \end{array} \right| = \left| \begin{array}{c} \left| \frac{1}{5} \begin{pmatrix} 3 \\ 4 \end{pmatrix} \right| \right| = \frac{1}{5} \left| \begin{array}{c} \left| \begin{array}{c} 3 \\ 4 \end{array} \right| \right| = \frac{1}{5} \sqrt{3^2 + 4^2} = \frac{1}{5} \sqrt{9 + 16} = \frac{1}{5} \sqrt{25} = \frac{1}{5} \cdot 5 = 1, \\ \left| \begin{array}{c} A_2^{(2)} \end{array} \right| = \left| \begin{array}{c} \left| \begin{array}{c} -\frac{4}{5} \\ \frac{3}{5} \end{array} \right| \right| = \left| \begin{array}{c} \left| \begin{array}{c} -4 \\ 3 \end{array} \right| \right| = \frac{1}{5} \left| \begin{array}{c} \left| \begin{array}{c} -4 \\ 3 \end{array} \right| \right| = \frac{1}{5} \sqrt{(-4)^2 + 3^2} = \frac{1}{5} \sqrt{16 + 9} = \frac{1}{5} \sqrt{25} = \frac{1}{5} \cdot 5 = 1. \end{array} \right.
$$

Bei A<sup>1</sup> sind die Spalten nicht orthogonal, da

$$
A_1^{(1)} \cdot A_1^{(2)} = \begin{pmatrix} 1 \\ 0 \end{pmatrix} \cdot \begin{pmatrix} 1 \\ 1 \end{pmatrix} = 1 \cdot 1 + 0 \cdot 1 = 1 + 0 = 1 \neq 0.
$$

Das Skalarprodukt der beiden Spalten von  $A_1$  ist daher 1 statt 0 und die zweite Spalte  $A_1^{(2)}$ 1 von  $A_1$  ist auch nicht normiert, da ihre Norm  $\sqrt{2}$  statt 1 ist, was aus der Rechnung

$$
\left| \left| A_1^{(1)} \right| \right| = \left| \left| \begin{pmatrix} 1 \\ 0 \end{pmatrix} \right| \right| = \sqrt{1^2 + 0^2} = \sqrt{1 + 0} = \sqrt{1} = 1,
$$
  

$$
\left| \left| A_1^{(2)} \right| \right| = \left| \left| \begin{pmatrix} 1 \\ 1 \end{pmatrix} \right| \right| = \sqrt{1^2 + 1^2} = \sqrt{1 + 1} = \sqrt{2} \neq 1
$$

ersichtlich ist. Die erste Spalte  $A_1^{(1)}$  von  $A_1$  ist hingegen normiert.

### 2. LR-Zerlegung Gegeben sei die Matrix

$$
A = \begin{pmatrix} 2 & -2 & 1 \\ 4 & -3 & 3 \\ -2 & 5 & 1 \end{pmatrix}.
$$

(a) Bestimmen Sie die LR-Zerlegung von A.

(b) Lösen Sie das lineare Gleichungssystem  $Ax = b$  mit Hilfe von (a) für die rechte Seite

$$
b = \begin{pmatrix} 4 \\ 7 \\ -7 \end{pmatrix}.
$$

(c) Berechnen Sie die LR-Zerlegung von A mit MATLAB.

#### Lösung:

(a) Wir berechnen

$$
\frac{+2}{-1} \begin{bmatrix} 2 & -2 & 1 \ 4 & -3 & 3 \ -2 & 5 & 1 \end{bmatrix} {}_{3.Z=3.Z\frac{+1}{2} \times (1.Z)}^{2.Z=2.Z\frac{+2}{2} \times (1.Z)} + 3 \begin{bmatrix} 2 & -2 & 1 \ 0 & 1 & 1 \ 0 & 3 & 2 \end{bmatrix} {}_{3.Z=3.Z\frac{+3}{2} \times (2.Z)} \begin{bmatrix} 2 & -2 & 1 \ 0 & 1 & 1 \ 0 & 0 & -1 \end{bmatrix} (*).
$$

 $\Longrightarrow$   $L =$  $\sqrt{ }$  $\mathbf{I}$ 1 0 0 2 1 0 −1 3 1  $\setminus$ (aus den fettgedruckten Manipulationen mit Einsen auf der Diagonalen)

und

$$
R = \begin{pmatrix} 2 & -2 & 1 \\ 0 & 1 & 1 \\ 0 & 0 & -1 \end{pmatrix} \text{ (aus } (*)).
$$

(b) Es gilt

$$
Ax = LRx = L(Rx) = b \Longleftrightarrow x = R^{-1}(L^{-1}b) = R^{-1} \underbrace{(L^{-1}b)}_{=\text{Lösung } x \text{ von } Ly = b}
$$
  
 
$$
= \underbrace{L^{-1}b}_{=\text{Lösung } x \text{ von } Rx} = L^{-1}b = y
$$

Daraus ergibt sich das folgende immer gleiche Lösungsverfahren mit zwei Schritten (i) und (ii):

(i) Zuerst lösen wir $\mathcal Ly = b$ durch Vorwärtseinsetzen:

$$
\begin{pmatrix} 1 & 0 & 0 \ 2 & 1 & 0 \ -1 & 3 & 1 \end{pmatrix} \cdot \begin{pmatrix} y_1 \ y_2 \ y_3 \end{pmatrix} = \begin{pmatrix} y_1 \ 2y_1 + y_2 \ -y_1 + 3y_2 + y_3 \end{pmatrix} = \begin{pmatrix} 4 \ 7 \ -7 \end{pmatrix}
$$
  
\n
$$
\implies y = \begin{pmatrix} y_1 \ y_2 \ y_3 \end{pmatrix} = \begin{pmatrix} 4 \ 7 - 2y_1 \ -7 + y_1 - 3y_2 \end{pmatrix} = \begin{pmatrix} 4 \ 7 - 2 \cdot 4 \ -7 + 4 - 3 \cdot (7 - 2 \cdot 4) \end{pmatrix} = \begin{pmatrix} 4 \ -1 \ 0 \end{pmatrix}.
$$

(ii) Dann lösen wir  $Rx = y$  durch Rückwärtseinsetzen:

$$
\begin{pmatrix} 2 & -2 & 1 \ 0 & 1 & 1 \ 0 & 0 & -1 \end{pmatrix} \cdot \begin{pmatrix} x_1 \ x_2 \ x_3 \end{pmatrix} = \begin{pmatrix} 2x_1 - 2x_2 + x_3 \ x_2 + x_3 \ -x_3 \end{pmatrix} = \begin{pmatrix} 4 \ -1 \ 0 \end{pmatrix}
$$
  
\n
$$
\implies x = \begin{pmatrix} x_1 \ x_2 \ x_3 \end{pmatrix} = \begin{pmatrix} \frac{4-x_3+2x_2}{2} \\ -1-x_3 \\ 0 \end{pmatrix} = \begin{pmatrix} \frac{4-0+2\cdot(-1-0)}{2} \\ -1-0 \\ 0 \end{pmatrix} = \begin{pmatrix} 1 \\ -1 \\ 0 \end{pmatrix}.
$$

Daher ist die Lösung  $\boldsymbol{x}$  von  $\boldsymbol{A}\boldsymbol{x}=\boldsymbol{b}$ gegeben durch

$$
x = \begin{pmatrix} 1 \\ -1 \\ 0 \end{pmatrix}.
$$

(c) Wir haben das folgende MATLAB-Skript:

 $A=[2 -2 1; 4 -3 3; -2 5 1]$  $[L, R, P] = lu(A)$ % fuer eine Loesung ohne Permutationsmatrix  $\%$  (siehe Abschnitt "[L,U,P] = LU(A,THRESH)" in % der Matlab-Hilfe (>> help lu) zum Befehl lu):  $[L, R, P] = lu$  (sparse  $(A), 0);$  $full(L)$  $full(R)$  $full (P)$ 

3. Statisches Kräftegleichgewicht Gegeben ist das skizzierte Fachwerk mit 7 Stäben und 5 Knoten.

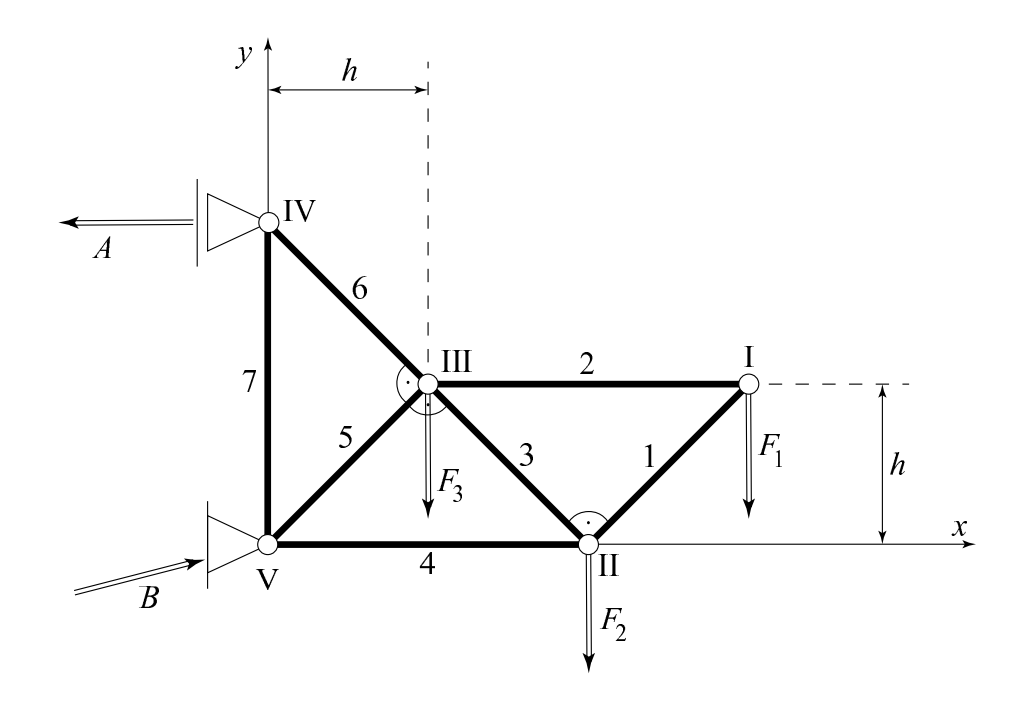

Die drei Lasten  $F_1, F_2, F_3$  rufen in jedem Stabende eine Reaktionskraft parallel zum Stab hervor. Die Reaktionskräfte in den Lagern (IV) und (V) sind die Vektoren  $(-A, 0)^{\top}$  respektive  $(B_x, B_y)^\top$ . Im statischen Gleichgewicht gelten die beiden Regeln:

- (1) Die Summe aller auf einen Knoten wirkenden Kräfte ist Null.
- (2) Die Summe aller in einem Stab wirkenden Kräfte ist Null.
- (a) Stellen Sie diese Bedingungen in vektorieller Form für das gegebene Fachwerk auf. *Hinweis*: Statt pro Stab zwei Kräfte einzuführen (eine pro Stabende), benutzen Sie die Konvention aus (b) für die Stabkräfte in welcher die Bedingung (2) und die Bedingung, dass die Kräfte parallel zur Stabrichtung wirken, bereits implizit enthalten sind.
- (b) Leiten Sie daraus ein lineares Gleichungssystem für  $A, B_x, B_y, S_1, S_2, S_3, S_4, S_5, S_6, S_7$ her, wobei  $S_1, S_2, S_3, S_4, S_5, S_6, S_7$  die sieben Stabkräfte bezeichnen:

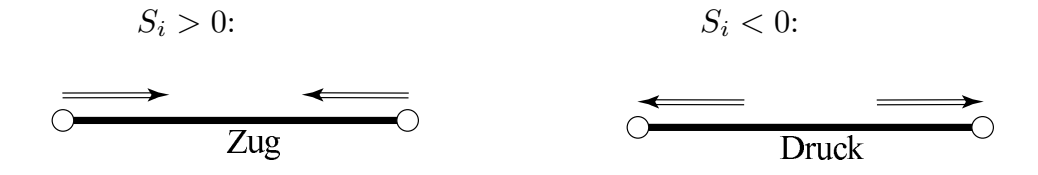

(c) Lösen Sie mit Hilfe von MATLAB das Gleichungssystem für allgemeine Lasten  $F_1, F_2, F_3$ und folgern Sie daraus die Lösung für

$$
F_1 = 10N
$$
,  $F_2 = 20N$ ,  $F_3 = 30N$ .

(d) Lesen Sie aus der in (c) gefundenen allgemeinen Lösung die  $7 \times 3$ -Matrix E der Einflusszahlen ab, so dass

$$
\begin{pmatrix} S_1 \\ \vdots \\ S_7 \end{pmatrix} = E \begin{pmatrix} F_1 \\ F_2 \\ F_3 \end{pmatrix}
$$

#### Lösung:

(a) Wir können entweder für jeden der 7 Stäbe zwei Kraftvektoren (einen pro Stabende) einführen oder wir verwenden den Hinweis. Würden wir Ersteres tun, so hätten wir 14  $(= 7 \cdot 2)$  vektorielle Unbekannten, also 28  $(= 14 \cdot 2)$  skalare Unbekannten, da alles in  $\mathbb{R}^2$ ist. Dann müssten wir die 7 vektoriellen Gleichungen (7 Stäbe), welche Bedingung (2) liefert aufstellen, sowie die 14 (=  $7 \cdot 2$ ) skalaren Gleichungen, welche aus der Bedingung "parallel zur Stabrichtung" resultieren (diese  $28 (= 7 \cdot 2 + 14)$  skalaren Gleichungen sind nicht alle unabhängig). Dadurch würden sich die 28 Unbekannten wieder auf 7 skalare Unbekannten reduzieren. Kurz; es läuft auf dasselbe hinaus, wie wenn wir gleich mit den Skalaren  $S_1, S_2, S_3, S_4, S_5, S_6, S_7$  wie in (b) rechnen.

Wir verwenden also die reellen Variablen  $S_1, S_2, S_3, S_4, S_5, S_6, S_7$  und die Stabkraft  $\vec{F}_{\text{Stab}_i}$  in einem Knoten i errechnet sich durch  $S_i$  multipliziert mit dem normierten Vektor  $\vec{r}_i$ , der in Richtung Stabmittelpunkt zeigt, also

$$
\vec{F}_{\text{Stab}_i} = S_i \vec{r}_i \quad \text{mit} \quad ||\vec{r}_i|| = 1.
$$

Am anderen Stabende ist der Richtungsvektor zum Mittelpunkt natürlich dann  $-\vec{r}_i$  und Bedingung (2) damit automatisch erfüllt, da sich  $S_i\vec{r}_i$  und  $S_i(-\vec{r}_i)$  zum Nullvektor (= 0) addieren. Und natürlich sind diese Kräfte auch parallel zur Stabrichtung. Dadurch können wir die Bedingung (2) ignorieren.

Die normierten Richtungsvektoren  $\vec{r}_i$  lassen sich aus der Skizze ablesen (ausser für  $(B_x, B_y)^\top$ , welchen wir so stehen lassen). Zudem gilt

$$
\vec{F}_1 = F_1 \begin{pmatrix} 0 \\ -1 \end{pmatrix},
$$
  

$$
\vec{F}_2 = F_2 \begin{pmatrix} 0 \\ -1 \end{pmatrix},
$$
  

$$
\vec{F}_3 = F_3 \begin{pmatrix} 0 \\ -1 \end{pmatrix},
$$

für die drei Kräfte, welche von den drei Lasten  $F_1, F_2, F_3$  induziert werden. Gleichermassen ist

$$
\vec{A} = A \begin{pmatrix} -1 \\ 0 \end{pmatrix},
$$

$$
\vec{B} = \begin{pmatrix} B_x \\ B_y \end{pmatrix},
$$

$$
\vec{F}_{\text{Stab}_i} = S_i \vec{r}_i
$$

und wir haben die folgenden acht normierten Richtungsvektoren  $\vec{r}_i$ 

$$
\rightarrow: \vec{r_i} = \begin{pmatrix} 1 \\ 0 \end{pmatrix}, \quad \leftarrow: \vec{r_i} = \begin{pmatrix} -1 \\ 0 \end{pmatrix}, \quad \uparrow: \vec{r_i} = \begin{pmatrix} 0 \\ 1 \end{pmatrix}, \quad \downarrow: \vec{r_i} = \begin{pmatrix} 0 \\ -1 \end{pmatrix},
$$

$$
\nearrow: \vec{r_i} = \begin{pmatrix} \frac{1}{\sqrt{2}} \\ \frac{1}{\sqrt{2}} \end{pmatrix}, \quad \swarrow: \vec{r_i} = \begin{pmatrix} -\frac{1}{\sqrt{2}} \\ -\frac{1}{\sqrt{2}} \end{pmatrix}, \quad \searrow: \vec{r_i} = \begin{pmatrix} \frac{1}{\sqrt{2}} \\ -\frac{1}{\sqrt{2}} \end{pmatrix}, \quad \nwarrow: \vec{r_i} = \begin{pmatrix} -\frac{1}{\sqrt{2}} \\ \frac{1}{\sqrt{2}} \end{pmatrix}.
$$

Wir erhalten aus der Bedingung  $(1)$  für die Knoten  $(I)$ ,  $(II)$ ,  $(III)$ ,  $(IV)$  und  $(V)$ , die

folgenden fünf Gleichungen

(I) 
$$
F_1 \begin{pmatrix} 0 \\ -1 \end{pmatrix} + S_1 \begin{pmatrix} -\frac{1}{\sqrt{2}} \\ -\frac{1}{\sqrt{2}} \end{pmatrix} + S_2 \begin{pmatrix} -1 \\ 0 \end{pmatrix} = 0,
$$
  
\n(II)  $F_2 \begin{pmatrix} 0 \\ -1 \end{pmatrix} + S_1 \begin{pmatrix} \frac{1}{\sqrt{2}} \\ \frac{1}{\sqrt{2}} \end{pmatrix} + S_3 \begin{pmatrix} -\frac{1}{\sqrt{2}} \\ \frac{1}{\sqrt{2}} \end{pmatrix} + S_4 \begin{pmatrix} -1 \\ 0 \end{pmatrix} = 0,$   
\n(III)  $F_3 \begin{pmatrix} 0 \\ -1 \end{pmatrix} + S_2 \begin{pmatrix} 1 \\ 0 \end{pmatrix} + S_3 \begin{pmatrix} \frac{1}{\sqrt{2}} \\ -\frac{1}{\sqrt{2}} \end{pmatrix} + S_5 \begin{pmatrix} -\frac{1}{\sqrt{2}} \\ -\frac{1}{\sqrt{2}} \end{pmatrix} + S_6 \begin{pmatrix} -\frac{1}{\sqrt{2}} \\ \frac{1}{\sqrt{2}} \end{pmatrix} = 0,$   
\n(IV)  $A \begin{pmatrix} -1 \\ 0 \end{pmatrix} + S_6 \begin{pmatrix} \frac{1}{\sqrt{2}} \\ -\frac{1}{\sqrt{2}} \end{pmatrix} + S_7 \begin{pmatrix} 0 \\ -1 \end{pmatrix} = 0,$   
\n(V)  $\begin{pmatrix} B_x \\ B_y \end{pmatrix} + S_4 \begin{pmatrix} 1 \\ 0 \end{pmatrix} + S_5 \begin{pmatrix} \frac{1}{\sqrt{2}} \\ \frac{1}{\sqrt{2}} \end{pmatrix} + S_7 \begin{pmatrix} 0 \\ 1 \end{pmatrix} = 0.$ 

(b) Die Gleichungen für die horizontalen  $x$ -Komponenten und die vertikalen  $y$ -Komponenten, die aus den obigen fünf Gleichungen für die Knoten (I), (II), (III), (IV) und (V) durch Separation der x-Komponenten und der y-Komponenten sofort folgen, sind

$$
(I)_x - \frac{S_1}{\sqrt{2}} - S_2 = 0,
$$
  
\n
$$
(I)_y - F_1 - \frac{S_1}{\sqrt{2}} = 0,
$$
  
\n
$$
(II)_x \frac{S_1}{\sqrt{2}} - \frac{S_3}{\sqrt{2}} - S_4 = 0,
$$
  
\n
$$
(II)_y - F_2 + \frac{S_1}{\sqrt{2}} + \frac{S_3}{\sqrt{2}} = 0,
$$
  
\n
$$
(III)_x S_2 + \frac{S_3}{\sqrt{2}} - \frac{S_5}{\sqrt{2}} - \frac{S_6}{\sqrt{2}} = 0,
$$
  
\n
$$
(III)_y - F_3 - \frac{S_3}{\sqrt{2}} - \frac{S_5}{\sqrt{2}} + \frac{S_6}{\sqrt{2}} = 0,
$$
  
\n
$$
(IV)_x - A + \frac{S_6}{\sqrt{2}} = 0,
$$
  
\n
$$
(IV)_y - \frac{S_6}{\sqrt{2}} - S_7 = 0,
$$
  
\n
$$
(V)_x B_x + S_4 + \frac{S_5}{\sqrt{2}} = 0,
$$
  
\n
$$
(V)_y B_y + \frac{S_5}{\sqrt{2}} + S_7 = 0.
$$

Dies ist äquivalent zu

$$
(I)_x - \frac{S_1}{\sqrt{2}} - S_2 = 0,
$$
  
\n
$$
(I)_y - \frac{S_1}{\sqrt{2}} = F_1,
$$
  
\n
$$
(II)_x \frac{S_1}{\sqrt{2}} - \frac{S_3}{\sqrt{2}} - S_4 = 0,
$$
  
\n
$$
(II)_y \frac{S_1}{\sqrt{2}} + \frac{S_3}{\sqrt{2}} = F_2,
$$
  
\n
$$
(III)_x S_2 + \frac{S_3}{\sqrt{2}} - \frac{S_5}{\sqrt{2}} - \frac{S_6}{\sqrt{2}} = 0,
$$
  
\n
$$
(III)_y - \frac{S_3}{\sqrt{2}} - \frac{S_5}{\sqrt{2}} + \frac{S_6}{\sqrt{2}} = F_3,
$$
  
\n
$$
(IV)_x - A + \frac{S_6}{\sqrt{2}} = 0,
$$
  
\n
$$
(IV)_y - \frac{S_6}{\sqrt{2}} - S_7 = 0,
$$
  
\n
$$
(V)_x B_x + S_4 + \frac{S_5}{\sqrt{2}} = 0,
$$
  
\n
$$
(V)_y B_y + \frac{S_5}{\sqrt{2}} + S_7 = 0,
$$

weil die drei Lasten  $F_1, F_2, F_3$  keine Variablen sind, sondern gegebene Grössen. In Matrix-Schreibweise erhält man

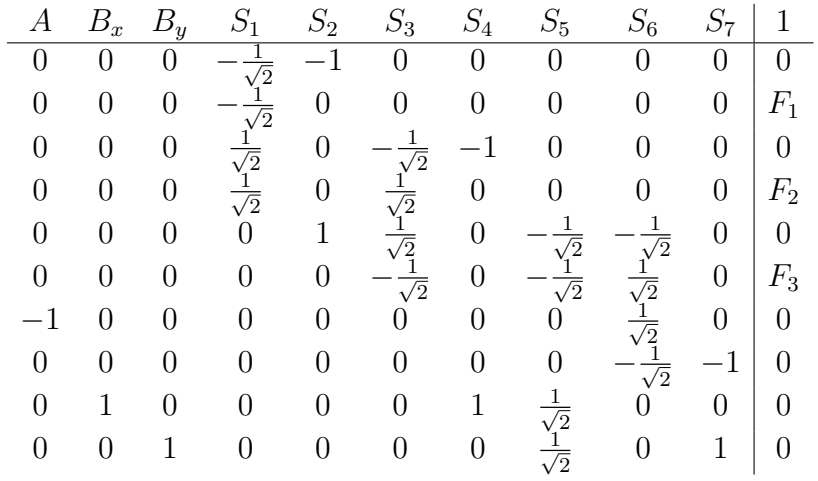

(c) Sei M die Matrix

$$
M = \begin{pmatrix} 0 & 0 & 0 & -\frac{1}{\sqrt{2}} & -1 & 0 & 0 & 0 & 0 & 0 \\ 0 & 0 & 0 & -\frac{1}{\sqrt{2}} & 0 & 0 & 0 & 0 & 0 & 0 \\ 0 & 0 & 0 & \frac{1}{\sqrt{2}} & 0 & -\frac{1}{\sqrt{2}} & -1 & 0 & 0 & 0 \\ 0 & 0 & 0 & \frac{1}{\sqrt{2}} & 0 & \frac{1}{\sqrt{2}} & 0 & 0 & 0 & 0 \\ 0 & 0 & 0 & 0 & 1 & \frac{1}{\sqrt{2}} & 0 & -\frac{1}{\sqrt{2}} & -\frac{1}{\sqrt{2}} & 0 \\ 0 & 0 & 0 & 0 & 0 & -\frac{1}{\sqrt{2}} & 0 & -\frac{1}{\sqrt{2}} & \frac{1}{\sqrt{2}} & 0 \\ -1 & 0 & 0 & 0 & 0 & 0 & 0 & 0 & \frac{1}{\sqrt{2}} & 0 \\ 0 & 0 & 0 & 0 & 0 & 0 & 0 & 0 & -\frac{1}{\sqrt{2}} & -1 \\ 0 & 1 & 0 & 0 & 0 & 0 & 1 & \frac{1}{\sqrt{2}} & 0 & 0 \\ 0 & 0 & 1 & 0 & 0 & 0 & 0 & \frac{1}{\sqrt{2}} & 0 & 1 \end{pmatrix},
$$

die der linken Seite des obigen Gleichungssystems entspricht und p der Vektor

$$
p = \begin{pmatrix} 0 \\ F_1 \\ 0 \\ F_2 \\ 0 \\ F_3 \\ 0 \\ 0 \\ 0 \\ 0 \end{pmatrix}
$$

der Koeffizientenspalte. Das Gleichungssystem

$$
Mx = p
$$

ist genau dann für beliebiges  $p$  lösbar, wenn  $M$  invertierbar ist, und in diesem Fall lautet die Lösung

$$
x = M^{-1}p,
$$

wobei

$$
x = \begin{pmatrix} A \\ B_x \\ B_y \\ S_1 \\ S_2 \\ S_3 \\ S_4 \\ S_5 \\ S_6 \\ S_7 \end{pmatrix}
$$

.

Wir verwenden MATLAB, um die Inverse von  $M$  mit dem Befehl inv $(M)$  zu berechnen. Falls wir statt der (fehlerbehafteten) numerischen Inverse von M die exakte berechnen wollen, so müssen wir MATLAB mitteilen, dass  $M$  eine symbolische Matrix sein soll. Dazu schreibt man M = sym( $[0\ 0\ 0\ -1/sqrt(2)\ ...]$ ) statt M =  $[0\ 0\ 0\ -1/sqrt(2)\ ...]$  (es muss dazu die Symbolic Math Toolbox installiert sein). Danach kann man ebenfalls mit inv(M) die Inverse  $M^{-1}$  berechnen. Es ist

$$
M^{-1} = \begin{pmatrix} -\frac{1}{2} & \frac{3}{2} & 0 & 1 & -\frac{1}{2} & \frac{1}{2} & -1 & 0 & 0 & 0 \\ \frac{1}{2} & \frac{3}{2} & 1 & 1 & \frac{1}{2} & \frac{1}{2} & 0 & 0 & 1 & 0 \\ 0 & 1 & 0 & 1 & 0 & 1 & 0 & 1 & 0 & 1 \\ 0 & -\sqrt{2} & 0 & 0 & 0 & 0 & 0 & 0 & 0 & 0 \\ -1 & 1 & 0 & 0 & 0 & 0 & 0 & 0 & 0 & 0 \\ 0 & \sqrt{2} & 0 & \sqrt{2} & 0 & 0 & 0 & 0 & 0 & 0 \\ 0 & -2 & -1 & -1 & 0 & 0 & 0 & 0 & 0 & 0 \\ 0 & -2 & -1 & -1 & 0 & 0 & 0 & 0 & 0 & 0 \\ -\frac{1}{\sqrt{2}} & \frac{1}{\sqrt{2}} & 0 & 0 & -\frac{1}{\sqrt{2}} & -\frac{1}{\sqrt{2}} & 0 & 0 & 0 & 0 \\ -\frac{1}{\sqrt{2}} & \frac{3}{\sqrt{2}} & 0 & \sqrt{2} & -\frac{1}{\sqrt{2}} & \frac{1}{\sqrt{2}} & 0 & 0 & 0 & 0 \\ \frac{1}{2} & -\frac{3}{2} & 0 & -1 & \frac{1}{2} & -\frac{1}{2} & 0 & -1 & 0 & 0 \end{pmatrix}
$$

.

Daraus folgt, dass

$$
x = M^{-1}p = \begin{pmatrix} -\frac{1}{2} & \frac{3}{2} & 0 & 1 & -\frac{1}{2} & \frac{1}{2} & -1 & 0 & 0 & 0 \\ \frac{1}{2} & \frac{3}{2} & 1 & 1 & \frac{1}{2} & \frac{1}{2} & 0 & 0 & 1 & 0 \\ 0 & 1 & 0 & 1 & 0 & 1 & 0 & 1 & 0 & 1 \\ 0 & -\sqrt{2} & 0 & 0 & 0 & 0 & 0 & 0 & 0 & 0 \\ -1 & 1 & 0 & 0 & 0 & 0 & 0 & 0 & 0 & 0 \\ 0 & \sqrt{2} & 0 & \sqrt{2} & 0 & 0 & 0 & 0 & 0 & 0 \\ 0 & -2 & -1 & -1 & 0 & 0 & 0 & 0 & 0 & 0 \\ -\frac{1}{\sqrt{2}} & \frac{1}{\sqrt{2}} & 0 & 0 & -\frac{1}{\sqrt{2}} & -\frac{1}{\sqrt{2}} & 0 & 0 & 0 & 0 \\ -\frac{1}{\sqrt{2}} & \frac{3}{\sqrt{2}} & 0 & \sqrt{2} & -\frac{1}{\sqrt{2}} & \frac{1}{\sqrt{2}} & 0 & 0 & 0 & 0 \\ -\frac{1}{\sqrt{2}} & \frac{3}{\sqrt{2}} & 0 & \sqrt{2} & -\frac{1}{\sqrt{2}} & \frac{1}{\sqrt{2}} & 0 & 0 & 0 & 0 \\ -\frac{1}{\sqrt{2}} & \frac{3}{\sqrt{2}} & 0 & -1 & \frac{1}{2} & -\frac{1}{2} & 0 & -1 & 0 & 0 \end{pmatrix} \begin{pmatrix} 0 \\ F_1 \\ 0 \\ 0 \\ 0 \\ 0 \\ 0 \end{pmatrix}
$$

$$
= \begin{pmatrix} \frac{3}{2}F_1 + F_2 + \frac{1}{2}F_3 \\ \frac{3}{2}F_1 + F_2 + \frac{1}{2}F_3 \\ F_1 + F_2 + \frac{1}{2}F_3 \\ -\sqrt{2}F_1 \\ -\sqrt{2}F_1 \\ -\frac{1}{\sqrt{2}}F_2 \\ -2F_1 - F_2 \\ -\frac{1}{2}F_3 \\ -\frac{3}{2}F_1 + \sqrt{2}F_2 + \frac{1}{\sqrt{2}}F_3 \\ -\frac{3}{2}F_1
$$

Für $F_1 = 10N, F_2 = 20N, F_3 = 30N$  folgt daraus, durch einsetzten dieser drei Werte in den obigen Ausdruck für  $x$ , dass

$$
x = \begin{pmatrix} \frac{3}{2} \cdot 10 + 20 + \frac{1}{2} \cdot 30 \\ \frac{3}{2} \cdot 10 + 20 + \frac{1}{2} \cdot 30 \\ 10 + 20 + 30 \\ 10 \\ \sqrt{2} \cdot 10 + \sqrt{2} \cdot 20 \\ -2 \cdot 10 - 20 \\ \frac{1}{\sqrt{2}} \cdot 10 + \sqrt{2} \cdot 20 + \frac{1}{\sqrt{2}} \cdot 30 \\ -\frac{3}{2} \cdot 10 + \sqrt{2} \cdot 20 + \frac{1}{\sqrt{2}} \cdot 30 \\ -\frac{3}{2} \cdot 10 - 20 - \frac{1}{2} \cdot 30 \\ -\frac{3}{2} \cdot 10 - 20 - \frac{1}{2} \cdot 30 \end{pmatrix} = \begin{pmatrix} 15 + 20 + 15 \\ 15 + 20 + 15 \\ 60 \\ -10\sqrt{2} \\ 30\sqrt{2} \\ -\frac{20}{\sqrt{2}} \\ -15 - 20 - 15 \end{pmatrix} = \begin{pmatrix} 50 \\ 50 \\ 60 \\ -10\sqrt{2} \\ -40 \\ -10\sqrt{2} \\ 50\sqrt{2} \\ -50 \end{pmatrix} \approx \begin{pmatrix} 50 \\ 50 \\ 60 \\ 10 \\ -40 \\ -10\sqrt{2} \\ -50 \end{pmatrix},
$$

da  $\sqrt{2} = 1.414213...$  und  $\frac{1}{\sqrt{2}}$  $\frac{1}{2} = 0.707106...$  ist. (d) Aus der obigen allgemeinen Lösung

$$
x = \begin{pmatrix} A \\ B_x \\ B_y \\ S_1 \\ S_2 \\ S_3 \\ S_4 \\ S_5 \\ S_6 \\ S_7 \end{pmatrix} = \begin{pmatrix} \frac{3}{2}F_1 + F_2 + \frac{1}{2}F_3 \\ \frac{3}{2}F_1 + F_2 + \frac{1}{2}F_3 \\ F_1 + F_2 + \frac{1}{2}F_3 \\ F_1 + F_2 + F_3 \\ -\sqrt{2}F_1 \\ F_1 \\ -2F_1 - F_2 \\ \frac{1}{\sqrt{2}}F_1 - \frac{1}{\sqrt{2}}F_3 \\ \frac{3}{\sqrt{2}}F_1 + \sqrt{2}F_2 + \frac{1}{\sqrt{2}}F_3 \\ -\frac{3}{2}F_1 - F_2 - \frac{1}{2}F_3 \end{pmatrix}
$$

liest man ab, dass

$$
\begin{pmatrix}\nS_1 \\
S_2 \\
S_3 \\
S_4 \\
S_5 \\
S_6 \\
S_7\n\end{pmatrix} = \begin{pmatrix}\n-\sqrt{2} & 0 & 0 \\
1 & 0 & 0 \\
\sqrt{2} & \sqrt{2} & 0 \\
-2 & -1 & 0 \\
\frac{1}{\sqrt{2}} & 0 & -\frac{1}{\sqrt{2}} \\
\frac{3}{\sqrt{2}} & \sqrt{2} & \frac{1}{\sqrt{2}} \\
-\frac{3}{2} & -1 & -\frac{1}{2}\n\end{pmatrix} \cdot \begin{pmatrix}\nF_1 \\
F_2 \\
F_3\n\end{pmatrix}
$$
\n
$$
= E
$$

gilt.

4. Sei d ein Einheitsvektor in  $\mathbb{R}^3$ . Durch Drehung um den Winkel  $\alpha$  um die Achse d wird ein Vektor $\boldsymbol{x}$ in den Vektor $\boldsymbol{y}$ überführt.

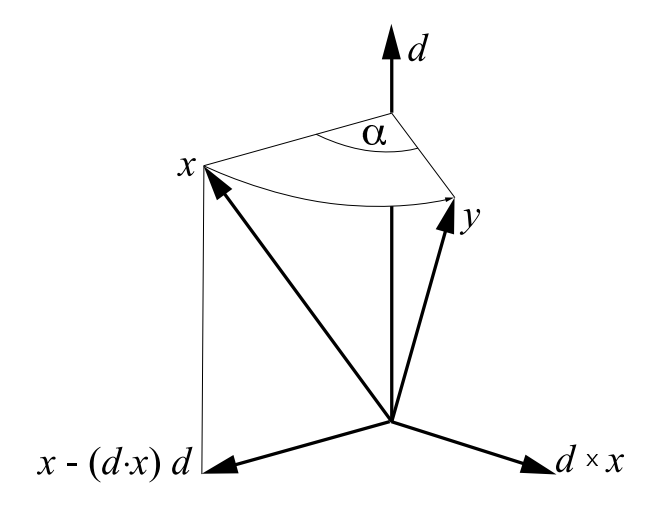

(a) Verifizieren Sie die Formel

$$
y = \cos(\alpha)x + (1 - \cos(\alpha))(d \cdot x)d + \sin(\alpha)(d \times x).
$$

Hinweis: Man benütze, dass  $||d \times x|| = ||x - (d \cdot x)d||$  gilt. (Warum?)

- (b) Beschreiben Sie dieselbe Drehung durch die Formel  $y = Dx$  für eine geeignete  $3 \times 3$ -Matrix D.
- (c) Verifizieren Sie, dass D orthogonal ist.

## $\textrm{Lösung:}$

(a) Man betrachte die folgende Skizze:  $\mathcal{L}$  , and  $\mathcal{L}$  are  $\mathcal{L}$  and  $\mathcal{L}$  are  $\mathcal{L}$ 

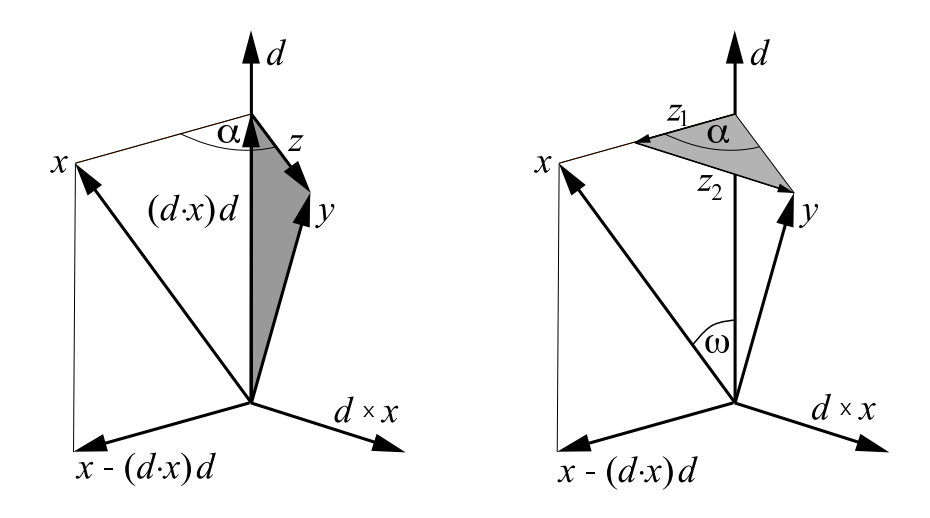

Da d ein Einheitsvektor ist, entspricht  $(d \cdot x)d$  der Orthogonalprojektion von x auf d. Dann lässt sich y in der Form  $y = (d \cdot x)d + z$  schreiben, wobei z ein auf d senkrechter Dann rasse sich y in der Form  $y = (a \cdot x)a + z$  semenoen, wooer z em aan a semerenter<br>Vektor ist. Sei z<sub>1</sub> die Vektorkomponente von z in Richtung  $x - (d \cdot x)d$  und z<sub>2</sub> die Vektorkomponente von z in Richtung  $d \times x$ . Dabei ist klar, dass  $x - (d \cdot x)d$  und Vektorkomponente von z in Richtung  $d \times x$ . Dabei ist klar, dass  $x - (d \cdot x)d$  und  $d \times x$  senkrecht aufeinanderstehen, da  $d \times x$  bekanntlich senkrecht auf d und x steht  $d \times x$  senkrecht auf d und  $x$  steht und daher auch senkrecht auf beliebigen Linearkombinationen dieser beiden Vektoren  $d$  und  $x$ . Somit spannen  $z_1$  und  $z_2$  einen rechten Winkel auf. Daraus folgt offenbar

$$
z_1 = \cos(\alpha) ||z|| \frac{x - (d \cdot x)d}{||x - (d \cdot x)d||} = (\text{Projection von } z \text{ auf } x - (d \cdot x)d),
$$
  

$$
z_2 = \sin(\alpha) ||z|| \frac{d \times x}{||d \times x||} = (\text{Projection von } z \text{ auf } d \times x),
$$

da diese Vektoren genau die richtige Richtung und Länge haben. Weiter entnehmen wir der Skizze, dass bei der Uberführung von x in y ebenso  $x-(d \cdot x)d$  auf z abgebildet wird, womit diese beiden Vektoren dieselbe Länge haben. Wir erhalten also

$$
||x - (d \cdot x)d|| = ||z||,
$$

woraus sofort

$$
z_1 = \cos(\alpha) ||z|| \frac{x - (d \cdot x)d}{||x - (d \cdot x)d||}
$$

$$
= \cos(\alpha) ||z|| \frac{x - (d \cdot x)d}{||z||}
$$

$$
= \cos(\alpha)(x - (d \cdot x)d)
$$

folgt. Verwenden wir nun noch den Hinweis  $||d \times x|| = ||x - (d \cdot x)d|| = ||z||$ , so ergibt sich ebenso

$$
z_2 = \sin(\alpha) \|z\| \frac{d \times x}{\|d \times x\|}
$$

$$
= \sin(\alpha) \|z\| \frac{d \times x}{\|z\|}
$$

$$
= \sin(\alpha) (d \times x).
$$

Zusammen gilt also

$$
y = (d \cdot x)d + z
$$
  
=  $(d \cdot x)d + z_1 + z_2$   
=  $(d \cdot x)d + \cos(\alpha)(x - (d \cdot x)d) + \sin(\alpha)(d \times x)$   
=  $\cos(\alpha)x + (1 - \cos(\alpha))(d \cdot x)d + \sin(\alpha)(d \times x).$ 

Damit müssen wir uns nur noch überlegen, weshalb  $||d \times x|| = ||x-(d \cdot x)d||$  gilt. Dazu rechnen wir einfach beide Ausdrücke aus und erhalten einerseits

 $||x - (d \cdot x)d|| = ||x|| \cdot \sin(\omega)$  (aus der 2. Skizze oben)

und andererseits

 $||d \times x|| = ||d|| \cdot ||x|| \cdot \sin(\omega) = ||x|| \cdot \sin(\omega)$  (2. Skizze oben und Formel in Serie 5, Aufgabe 4(d)),

da d ein Einheitsvektor ist und daher  $||d|| = 1$  gilt. Daraus folgt

$$
||d \times x|| = ||x - (d \cdot x)d|| = ||z||,
$$

womit alles gezeigt ist.

(b) Wir gehen gleich vor wie bei Serie 5, Aufgabe 4(a) unter Verwendung von (a). Die Matrix  $D$  muss aus Dimensionsgründen eine  $3 \times 3$ -Matrix sein, da die Vektoren  $y \in \mathbb{R}^3$  und  $x \in \mathbb{R}^3$  beides 3-dimensionale Vektoren sind. Seien  $x = \begin{pmatrix} x_1 \\ x_2 \\ x_3 \end{pmatrix}$ ) und  $d = \begin{pmatrix} \frac{d_1}{d_2} \\ \frac{d_2}{d_3} \end{pmatrix}$ ) mit  $||d|| = d_1^2 + d_2^2 + d_3^2 = 1$ .

Es muss daher gelten

$$
y = cos(\alpha)x + (1 - cos(\alpha))(d \cdot x)d + sin(\alpha)(d \times x)
$$
  
\n
$$
= \begin{pmatrix} cos(\alpha)x_1 \\ cos(\alpha)x_2 \\ cos(\alpha)x_3 \end{pmatrix} + \begin{pmatrix} (1 - cos(\alpha)) \cdot (d_1x_1 + d_2x_2 + d_3x_3) \cdot d_1 \\ (1 - cos(\alpha)) \cdot (d_1x_1 + d_2x_2 + d_3x_3) \cdot d_2 \\ (1 - cos(\alpha)) \cdot (d_1x_1 + d_2x_2 + d_3x_3) \cdot d_3 \end{pmatrix} + \begin{pmatrix} sin(\alpha) \cdot (d_2x_3 - d_3x_2) \\ sin(\alpha) \cdot (d_3x_1 - d_1x_3) \\ sin(\alpha) \cdot (d_1x_2 - d_2x_1) \end{pmatrix}
$$
  
\n
$$
= \begin{pmatrix} cos(\alpha)x_1 + (1 - cos(\alpha)) \cdot (d_1x_1 + d_2x_2 + d_3x_3) \cdot d_1 + sin(\alpha) \cdot (d_2x_3 - d_3x_2) \\ cos(\alpha)x_2 + (1 - cos(\alpha)) \cdot (d_1x_1 + d_2x_2 + d_3x_3) \cdot d_2 + sin(\alpha) \cdot (d_3x_1 - d_1x_3) \\ cos(\alpha)x_3 + (1 - cos(\alpha)) \cdot (d_1x_1 + d_2x_2 + d_3x_3) \cdot d_3 + sin(\alpha) \cdot (d_1x_2 - d_2x_1) \end{pmatrix}
$$
  
\n
$$
= \begin{pmatrix} (cos(\alpha)+(1-cos(\alpha)))d_1^2 & x_1 + ((1-cos(\alpha))d_1d_2 - sin(\alpha)d_3) & x_2 + ((1-cos(\alpha))d_1d_3 + sin(\alpha)d_2) & x_3 \\ ((1-cos(\alpha))d_1d_2 + sin(\alpha)d_3)x_1 + (cos(\alpha)+(1-cos(\alpha))d_2^2)x_2 + ((1-cos(\alpha))d_1d_3 - sin(\alpha)d_1)x_3 \\ ((1-cos(\alpha))d_1d_3 - sin(\alpha)d_2)x_1 + ((1-cos(\alpha))d_2d_3 + sin(\alpha)d_1)x_2 + (cos(\alpha)+(1-cos(\alpha))d_3^2)x_3 \end{pmatrix}
$$
  
\n
$$
= \begin{pmatrix} d_{11}x_1 + d_{12}
$$

Daraus erhält man

$$
d_{11} = \cos(\alpha) + (1 - \cos(\alpha))d_1^2,
$$
  
\n
$$
d_{12} = (1 - \cos(\alpha))d_1d_2 - \sin(\alpha)d_3,
$$
  
\n
$$
d_{13} = (1 - \cos(\alpha))d_1d_3 + \sin(\alpha)d_2,
$$
  
\n
$$
d_{21} = (1 - \cos(\alpha))d_1d_2 + \sin(\alpha)d_3,
$$
  
\n
$$
d_{22} = \cos(\alpha) + (1 - \cos(\alpha))d_2^2,
$$
  
\n
$$
d_{23} = (1 - \cos(\alpha))d_2d_3 - \sin(\alpha)d_1,
$$
  
\n
$$
d_{31} = (1 - \cos(\alpha))d_1d_3 - \sin(\alpha)d_2,
$$
  
\n
$$
d_{32} = (1 - \cos(\alpha))d_2d_3 + \sin(\alpha)d_1,
$$
  
\n
$$
d_{33} = \cos(\alpha) + (1 - \cos(\alpha))d_3^2
$$

und kann die Struktur von  $D$  direkt ablesen zu

$$
D = \begin{pmatrix} \cos(\alpha) + (1 - \cos(\alpha))d_1^2 & (1 - \cos(\alpha))d_1d_2 - \sin(\alpha)d_3 & (1 - \cos(\alpha))d_1d_3 + \sin(\alpha)d_2 \\ (1 - \cos(\alpha))d_1d_2 + \sin(\alpha)d_3 & \cos(\alpha) + (1 - \cos(\alpha))d_2^2 & (1 - \cos(\alpha))d_2d_3 - \sin(\alpha)d_1 \\ (1 - \cos(\alpha))d_1d_3 - \sin(\alpha)d_2 & (1 - \cos(\alpha))d_2d_3 + \sin(\alpha)d_1 & \cos(\alpha) + (1 - \cos(\alpha))d_3^2 \end{pmatrix},
$$

sodass gilt

$$
y = Dx.
$$

Dies lässt sich mit den beiden Matrixdefinitionen

$$
D_1 := \begin{pmatrix} d_1^2 & d_1 d_2 & d_1 d_3 \\ d_1 d_2 & d_2^2 & d_2 d_3 \\ d_1 d_3 & d_2 d_3 & d_3^2 \end{pmatrix} \text{ und } D_2 := \begin{pmatrix} 0 & -d_3 & d_2 \\ d_3 & 0 & -d_1 \\ -d_2 & d_1 & 0 \end{pmatrix}
$$

einfacher und kompakter schreiben als

$$
D = \cos(\alpha)\mathbb{I}_3 + (1 - \cos(\alpha))D_1 + \sin(\alpha)D_2.
$$

(c) Es gilt $D_1^T=D_1$  und  $D_2^T=-D_2,$  da

$$
D_1^T = \begin{pmatrix} d_1^2 & d_1 d_2 & d_1 d_3 \\ d_1 d_2 & d_2^2 & d_2 d_3 \\ d_1 d_3 & d_2 d_3 & d_3^2 \end{pmatrix}^T = \begin{pmatrix} d_1^2 & d_1 d_2 & d_1 d_3 \\ d_1 d_2 & d_2^2 & d_2 d_3 \\ d_1 d_3 & d_2 d_3 & d_3^2 \end{pmatrix} = D_1,
$$
  
\n
$$
D_2^T = \begin{pmatrix} 0 & -d_3 & d_2 \\ d_3 & 0 & -d_1 \\ -d_2 & d_1 & 0 \end{pmatrix}^T = \begin{pmatrix} 0 & d_3 & -d_2 \\ -d_3 & 0 & d_1 \\ d_2 & -d_1 & 0 \end{pmatrix} = -D_2.
$$

Unter Verwendung von  $||d|| = d_1^2 + d_2^2 + d_3^2 = 1$  findet man  $D_1^2 = D_1$  und  $D_2^2 = D_1 - \mathbb{I}_3$ ,  $_{\rm da}$ 

$$
D_1^2 = \begin{pmatrix} d_1^2 & d_1 d_2 & d_1 d_3 \\ d_1 d_2 & d_2^2 & d_2 d_3 \\ d_1 d_3 & d_2 d_3 & d_3^2 \end{pmatrix}^2 = \begin{pmatrix} d_1^2 & d_1 d_2 & d_1 d_3 \\ d_1 d_2 & d_2^2 & d_2 d_3 \\ d_1 d_3 & d_2 d_3 & d_3^2 \end{pmatrix} \cdot \begin{pmatrix} d_1^2 & d_1 d_2 & d_1 d_3 \\ d_1 d_2 & d_2^2 & d_2 d_3 \\ d_1 d_3 & d_2 d_3 & d_3^2 \end{pmatrix}
$$
  
\n
$$
= \begin{pmatrix} d_1^4 + d_1^2 d_2^2 + d_1^2 d_3^2 & d_1^3 d_2 + d_1 d_2^3 + d_1 d_2 d_3 & d_1^3 d_3 + d_1 d_2^2 d_3 & d_1^2 d_3 \\ d_1^3 d_2 + d_1 d_2^3 d_3 + d_1 d_2^2 d_3 & d_1^2 d_2^2 + d_2^4 + d_2^2 d_3^2 & d_1^2 d_2 d_3 + d_2^2 d_3^2 \\ d_1^3 d_3 + d_1 d_2^2 d_3 + d_1 d_3^3 & d_1^2 d_2 d_3 + d_2^3 d_3^3 & d_1^2 d_3^2 + d_2^2 d_3^2 + d_3^4 \end{pmatrix}
$$
  
\n
$$
= \begin{pmatrix} d_1^2(d_1^2 + d_2^2 + d_3^2) & d_1 d_2(d_1^2 + d_2^2 + d_3^2) & d_1 d_3(d_1^2 + d_2^2 + d_3^2) \\ d_1 d_2(d_1^2 + d_2^2 + d_3^2) & d_2 d_3(d_1^2 + d_2^2 + d_3^2) & d_3^2(d_1^2 + d_2^2 + d_3^2) \end{pmatrix}
$$
  
\n
$$
= \begin{pmatrix} d_1^2 & d_1 d_2 & d_1 d_3 \\ d_1 d_2 & d_2^2 & d_2 d_3 \\ d_1 d_3 & d_2 d_3 & d_3^2 \end{pmatrix} = D_1,
$$
<

Weiter gilt auch, dass $D_1D_2=0=D_2D_1$ ist, da

$$
D_1 D_2 = \begin{pmatrix} d_1^2 & d_1 d_2 & d_1 d_3 \\ d_1 d_2 & d_2^2 & d_2 d_3 \\ d_1 d_3 & d_2 d_3 & d_3^2 \end{pmatrix} \cdot \begin{pmatrix} 0 & -d_3 & d_2 \\ d_3 & 0 & -d_1 \\ -d_2 & d_1 & 0 \end{pmatrix} = \begin{pmatrix} 0 & 0 & 0 \\ 0 & 0 & 0 \\ 0 & 0 & 0 \end{pmatrix}
$$

$$
= \begin{pmatrix} 0 & -d_3 & d_2 \\ d_3 & 0 & -d_1 \\ -d_2 & d_1 & 0 \end{pmatrix} \cdot \begin{pmatrix} d_1^2 & d_1 d_2 & d_1 d_3 \\ d_1 d_2 & d_2^2 & d_2 d_3 \\ d_1 d_3 & d_2 d_3 & d_3^2 \end{pmatrix} = D_2 D_1.
$$

Die beiden Matrizen  $\mathcal{D}_1$  und  $\mathcal{D}_2$  kommutieren somit. Daraus folgt

$$
D^T D = (\cos(\alpha)\mathbb{I}_3 + (1 - \cos(\alpha))D_1 + \sin(\alpha)D_2)^T \cdot (\cos(\alpha)\mathbb{I}_3 + (1 - \cos(\alpha))D_1 + \sin(\alpha)D_2)
$$
  
\n
$$
= (\cos(\alpha)\mathbb{I}_3^T + (1 - \cos(\alpha))D_1^T + \sin(\alpha)D_2^T) \cdot (\cos(\alpha)\mathbb{I}_3 + (1 - \cos(\alpha))D_1 + \sin(\alpha)D_2)
$$
  
\n
$$
= (\cos(\alpha)\mathbb{I}_3 + (1 - \cos(\alpha))D_1 - \sin(\alpha)D_2) \cdot (\cos(\alpha)\mathbb{I}_3 + (1 - \cos(\alpha))D_1 + \sin(\alpha)D_2)
$$
  
\n
$$
= (\cos(\alpha)\mathbb{I}_3 + (1 - \cos(\alpha))D_1)^2 - \sin^2(\alpha)D_2^2
$$
  
\n
$$
= \cos(\alpha)^2 \mathbb{I}_3 + 2(1 - \cos(\alpha))\cos(\alpha)D_1 + (1 - \cos(\alpha))^2D_1^2 - \sin^2(\alpha)D_2^2
$$
  
\n
$$
= \cos(\alpha)^2 \mathbb{I}_3 + 2(1 - \cos(\alpha))\cos(\alpha)D_1 + (1 - \cos(\alpha))^2D_1 - \sin^2(\alpha)(D_1 - \mathbb{I}_3)
$$
  
\n
$$
= \cos(\alpha)^2 \mathbb{I}_3 + 2(1 - \cos(\alpha))\cos(\alpha)D_1 + (1 - \cos(\alpha))^2D_1 - \sin^2(\alpha)D_1 + \sin^2(\alpha)\mathbb{I}_3)
$$
  
\n
$$
= (\cos(\alpha)^2 + \sin(\alpha)^2)\mathbb{I}_3 + (2(1 - \cos(\alpha))\cos(\alpha) + (1 - \cos(\alpha))^2 - \sin^2(\alpha)D_1
$$
  
\n
$$
= \mathbb{I}_3 + ((2 - 2\cos(\alpha))\cos(\alpha) + 1 - 2\cos(\alpha) + \cos(\alpha)^2 - \sin^2(\alpha))D_1
$$
  
\n
$$
= \mathbb{I}_3 + (2\cos(\alpha) - 2\cos^2(\alpha) + 1 - 2\cos(\alpha) + \cos(\alpha)^2 - \sin^2(\alpha))D_1
$$
  
\n
$$
= \mathbb{I}_3 + 0 \cdot D_1
$$
  
\n

und die Matrix D ist daher per Definition orthogonal. Im vierten Schritt in der obigen Rechnung haben wir die 3. Binomische Formel

$$
(a - b) \cdot (a + b) = a^2 - b^2
$$

mit  $a := \cos(\alpha) \mathbb{I}_3 + (1 - \cos(\alpha))D_1$  und  $b := \sin(\alpha)D_2$  verwendet, welche nur gilt, weil die beiden Matrizen  ${\cal D}_1$  und  ${\cal D}_2$  kommutieren  $({\cal D}_1 {\cal D}_2 = {\cal D}_2 {\cal D}_1),$  da nur dann

$$
(xD_1 - yD_2) \cdot (xD_1 + yD_2) = x^2D_1^2 + xyD_1D_2 - yxD_2D_1 - y^2D_2^2
$$
  
=  $x^2D_1^2 + xyD_1D_2 - xyD_1D_2 - y^2D_2^2$   
=  $x^2D_1^2 - y^2D_2^2$  für alle  $x, y \in \mathbb{R}$ .

Im fünften Schritt verwendeten wir die 1. Binomische Formel

$$
(a+b)^2 = a^2 + 2ab + b^2
$$

mit  $a := \cos(\alpha) \mathbb{I}_3$  und  $b := (1 - \cos(\alpha))D_1$ . Im neunten Schritt verwendeten wir die 2. Binomische Formel

$$
(a - b)^2 = a^2 - 2ab + b^2
$$

mit  $a := 1$  und  $b := \cos(\alpha)$ .

Im neunten und zwölften Schritt verwendeten wir den trigonometrischen Pythagoras Satz

$$
\cos^2(\alpha) + \sin^2(\alpha) = 1.
$$